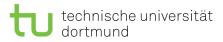

Tutorial for

# Introduction to Computational Intelligence in Winter 2015/16

Günter Rudolph, Vanessa Volz

Lecture website: https://tinyurl.com/CI-WS2015-16

## Sheet 4, Block II

10 December 2015

Due date: 13 January 2016, 2pm Discussion: 14/15 January 2016

## Exercise 4.1: Fuzzy Inference (5 Points)

Consider the membership functions for the linguistic terms of the linguistic variable mark. Notice that outside the given range their values are zero!

$$\begin{array}{rcl} \mathtt{very\_good}(x) & = & \exp(-2\,(x-1)^2) \; \mathrm{for} \; x \geq 1 \\ & \mathtt{good}(x) & = & -(x-1)\,(x-3) \; \mathrm{for} \; x \in (1,3) \\ & \mathtt{fair}(x) & = & -(x-2)\,(x-4) \; \mathrm{for} \; x \in (2,4) \\ & \mathtt{bad}(x) & = & \min\{1,\frac{1}{2}(x-3)\} \; \mathrm{for} \; x > 3 \end{array}$$

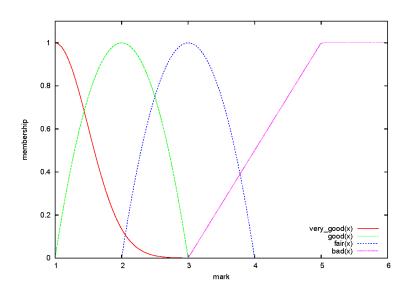

Below you can find the membership functions for the linguistic terms of the linguistic variable learning\_time. Again, outside the given range their values are zero!

$$\begin{array}{lll} {\rm huge}(x) & = & \min\{x-5,1\} \ {\rm for} \ x \geq 5 \\ & {\rm big}(x) & = & -\frac{4}{9}(x-3) \, (x-6) \ {\rm for} \ x \in (3,6) \\ & {\rm low}(x) & = & \min\{2-x,1\} \ {\rm for} \ x < 2 \end{array}$$

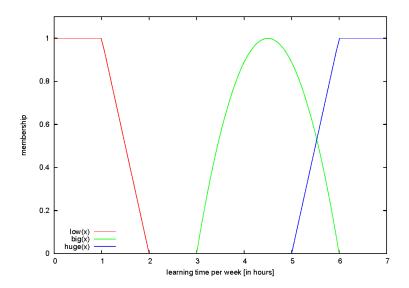

Consider the fuzzy proposition

if learning\_time is big then mark is good,

and the given fuzzy fact

mark is fair.

Deduce the resulting fuzzy set over learning time using the Łukaciewicz implication  $Imp(a, b) = min\{1, 1 - a + b\}$  and the max-prod composition.

Sketch the membership function. Hint: Discretize the function and use a table of values.

#### Lösung

Fuzzy proposition: if learning\_time is big then mark is good

fuzzy set for big learning time:  $A(a) = -\frac{4}{9}(a-3)(a-6)$  for  $a \in (3,6)$ 

fuzzy set for good mark: B(b) = -(b-1)(b-3) for  $b \in (1,3)$ 

fuzzy fact 'mark is fair': B'(b) = -(b-2)(b-4) for  $b \in (2,4)$ 

$$R(a,b) = Imp(A(a), B(b)) = \min\{1, 1 - A(a) + B(b)\}\$$

Generalized Modus tollens (GMT) using max-prod composition:

$$B' \circ R^{-1} = A' = (0\ 0\ 1) \circ \begin{pmatrix} 1 & 1/9 & 1/9 & 1 \\ 1 & 1 & 1 & 1 \\ 1 & 1/9 & 1/9 & 1 \end{pmatrix} = (1\ 1/9\ 1/9\ 1)$$

max-prod:  $(P \bullet Q)(x, z) = \max_{y \in Y} \{P(x, y) \cdot Q(y, z)\}, P, Q$  fuzzy relations  $(B' \bullet R^{-1})(1, a) = \max_b \{B'(b) \cdot R^{-1}(b, a)\}$ 

e.g 
$$(B' \bullet R^{-1})(1,4) = \max_b \{0 \cdot 1/9, \ 0 \cdot 1, \ 1 \cdot 1/9\} = 1/9$$

## Exercise 4.2: Fuzzy Implication (5 Points)

- a) Use the increasing generator  $g(x) = \sqrt{x}$  to derive a fuzzy implication. Does the resulting implication fulfill the axiom of contraposition? You are not allowed to use the theorem on slide 33 in lecture 7.
- b) Check for all fuzzy implications below if they fulfill the axiom of contraposition, again without using the theorem (lec 7, slide 33):
  - Reichenbach Imp(a, b) = 1 a + ab
  - Łukaciewicz  $Imp(a, b) = min\{1, 1 a + b\}$
  - Gödel  $\operatorname{Imp}(a,b) = \begin{cases} 1 & a \leq b \\ b & \text{otherwise} \end{cases}$

### Lösung

(a)

Definition of increasing generator (see lecture 6, slide 11).

g(0) = 0, strictly monotone increasing,  $\forall a \in [0,1] : c(a) = g^{-1}(g(1) - g(a))$ 

Given increasing generator:  $g(x) = \sqrt{x} \implies g^{-1}(x) = x^2$ 

According to theorem from lecture (lec 7, slide 33), an increasing generator g with the implication  $Imp(a,b) = g^{-1}(g(1) - g(a) + g(b))$  fulfills all 9 axioms for fuzzy implication (lec 7, slide 32). Solution completed.

More Details:

General proof of contraposition: Imp(a, b) = Imp(c(b), c(a))

$$Imp(c(b), c(a)) = g^{-1} \Big( g(1) - g(c(b)) + g(c(a)) \Big)$$

$$= g^{-1} \Big( g(1) - g(g^{-1}(g(1) - g(b))) + g(g^{-1}(g(1) - g(a))) \Big)$$

$$= g^{-1} \Big( g(1) - (g(1) - g(b)) + (g(1) - g(a)) \Big)$$

$$= g^{-1} (g(1) - g(a) + g(b))$$

$$= Imp(a, b)$$

Proof of contraposition for specific generator g:

$$c(a) = g^{-1}(g(1) - g(a)) = (\sqrt{1} - \sqrt{a})^2 = (1 - \sqrt{a})^2$$

$$Imp(a, b) == g^{-1}(g(1) - g(a) + g(b)) = g^{-1}(\sqrt{1} - \sqrt{a} + \sqrt{b}) = (1 - \sqrt{a} + \sqrt{b})^2$$

$$Imp(c(b), c(a)) = g^{-1}(g(1) - g(c(b)) + g(c(a)))$$

$$= \left(\sqrt{1} - \sqrt{(1 - \sqrt{b})^2} + \sqrt{(1 - \sqrt{a})^2}\right)^2$$

$$= (1 - (1 - \sqrt{b}) + (1 - \sqrt{a}))^2$$

$$= (1 - (1 - \sqrt{b}) + (1 - \sqrt{a}))^2$$

$$= (1 - \sqrt{a} + \sqrt{b})^2$$

$$= Imp(a, b)$$

(b)

Check axiom of contraposition with standard complement c(a) = 1 - a.

Reichenbach:

$$Imp(c(b), c(a)) = 1 - (1 - b) + (1 - b)(1 - a) = 1 - 1 + b + 1 - b - a + ab = 1 - a + ab = Imp(a, b)$$

Łukaciewicz:

$$Imp(c(b), c(a)) = \min\{1, 1 - (1 - b) + (1 - a)\} = \min\{1, 1 - 1 + b + 1 - a\} = \min\{1, 1 - a + b\} = Imp(a, b)$$

Gödel:

$$Imp(c(b), c(a)) = \begin{cases} 1 & (1-b) \le (1-a) \\ (1-a) & \text{otherwise} \end{cases} = \begin{cases} 1 & a \le b \\ 1-a & \text{otherwise} \end{cases} \neq \begin{cases} 1 & a \le b \\ b & \text{otherwise} \end{cases} = Imp(a, b)$$

## Exercise 4.3: Fuzzy Controller (10 Points)

Script trainsim.R contains a simple simulator for a train. The function trainspeed(currentSpeed, force) returns the speed on the following time step. The new speed is calculated based on the speed at the time and the applied force: negative values mean braking, positive values acceleration.

The value of the acceleration/braking force can be in the interval [-200, 25]. In combination with the other parameters, this means that the maximum speed of the train is 42.8 m/s ( $\approx 154$  km/h) and the braking distance is about 538 m. The traveled distance in meter can be obtained by simply summing the returned speeds, because the unit is m/s and we use time steps of one second in the simulation.

Your task is to implement a Mamdani controller for the speed of a train in R that helps the train to travel a given distance as precisely and fast as possible (imagine that the train tracks end in a terminal station).

- a) Using your own perception, define membership functions for the linguistic variables speed, remaining distance, and driving/braking force.
- b) Define a comprehensible fuzzy rule system for the controller.
- c) Implement the control loop for the Mamdani controller using the center of gravity method for defuzzyfication.
- d) Comment your sourcecode.
- e) Start the train for a desired travel distance of 1000 m and 10 km with initial speeds of 0, 20, and 42.8 m/s. Report for each of the six settings the traveled distance and the required time. Plot the train's speed over time.

### Lösung

Mamdani Controller (lec 8, slide 17): max-aggregation,  $R(x,y) = \min(a,b)$ , center of gravity method for defuzzyfication